### <span id="page-0-0"></span>Symbolic tensor calculus with SageMath

#### Éric Gourgoulhon

#### [Laboratoire Univers et Théories \(LUTH\)](https://luth.obspm.fr) Observatoire de Paris, CNRS, Université PSL, Université Paris Cité Meudon, France

<https://luth.obspm.fr/~luthier/gourgoulhon>

#### European Einstein Toolkit Meeting 2023

Universidade de Aveiro, Portugal

22 June 2023

 $\leftarrow$   $\Box$   $\rightarrow$   $\leftarrow$   $\Box$ 

- <sup>1</sup> [SageMath and its differential geometry capabilities](#page-2-0)
- <sup>2</sup> [SageMath implementation of tensor fields](#page-10-0)
- <sup>3</sup> [Example: Schwarzschild spacetime](#page-19-0)
- [Other examples](#page-21-0)
- **[Conclusions](#page-26-0)**

つへへ

# <span id="page-2-0"></span>**Outline**

#### <sup>1</sup> [SageMath and its differential geometry capabilities](#page-2-0)

- [SageMath implementation of tensor fields](#page-10-0)
- [Example: Schwarzschild spacetime](#page-19-0)
- [Other examples](#page-21-0)
- 

SageMath in a few words

SageMath (nickname: Sage) is a free open-source computer algebra system initiated by [William Stein](https://wstein.org/) in 2005

# SageMath in a few words

SageMath (nickname: Sage) is a free open-source computer algebra system initiated by [William Stein](https://wstein.org/) in 2005

#### SageMath is free (GPL v2)

Freedom means

- $\bullet$  everybody can use it, by download from  $\text{https://www.sagemath.org}$  $\text{https://www.sagemath.org}$  $\text{https://www.sagemath.org}$
- <sup>2</sup> everybody can examine the source code and improve it

# SageMath in a few words

SageMath (nickname: Sage) is a free open-source computer algebra system initiated by [William Stein](https://wstein.org/) in 2005

#### SageMath is free (GPL v2)

Freedom means

- $\bullet$  everybody can use it, by download from  $\text{https://www.sagemath.org}$  $\text{https://www.sagemath.org}$  $\text{https://www.sagemath.org}$
- <sup>2</sup> everybody can examine the source code and improve it

#### SageMath is based on Python

- no need to learn any specific syntax to use it
- Python is a powerful *object oriented language*, with a neat syntax
- SageMath benefits from the Python ecosystem (e.g. Jupyter notebook, NumPy, Matplotlib)

# SageMath in a few words

SageMath (nickname: Sage) is a free open-source computer algebra system initiated by [William Stein](https://wstein.org/) in 2005

#### SageMath is free (GPL v2)

Freedom means

- $\bullet$  everybody can use it, by download from  $\text{https://www.sagemath.org}$  $\text{https://www.sagemath.org}$  $\text{https://www.sagemath.org}$
- <sup>2</sup> everybody can examine the source code and improve it

#### SageMath is based on Python

- no need to learn any specific syntax to use it
- Python is a powerful object oriented language, with a neat syntax
- SageMath benefits from the Python ecosystem (e.g. Jupyter notebook, NumPy, Matplotlib)

#### SageMath is developed by an enthusiastic community

- **mostly composed of mathematicians**
- welcoming newcomers

# Differential geometry with SageMath

SageManifolds project: extends SageMath towards differential geometry and tensor calculus

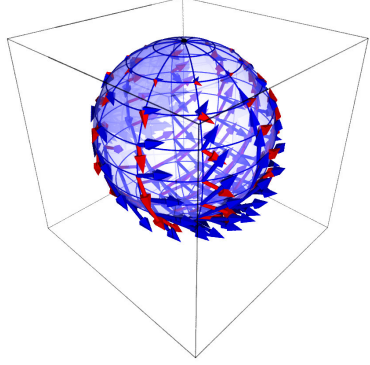

Stereographic-coordinate frame on  $\mathbb{S}^2$ 

- <https://sagemanifolds.obspm.fr>
- ∼ 119,000 lines of Python code
- **•** fully included in SageMath (after review process)
- $\bullet \sim 30$  contributors (developers and reviewers) cf. [https://sagemanifolds.obspm.fr/](https://sagemanifolds.obspm.fr/authors.html) [authors.html](https://sagemanifolds.obspm.fr/authors.html)
- o dedicated [mailing list](http://sagemanifolds.obspm.fr/contact.html)
- help desk: <https://ask.sagemath.org>

Everybody is welcome to contribute

=⇒ visit <https://sagemanifolds.obspm.fr/contrib.html>

 $\cap$   $\alpha$ 

### Current status

#### Already present (SageMath 10.0):

- **o** differentiable manifolds: tangent spaces, vector frames, tensor fields, curves, pullback and pushforward operators, submanifolds
- vector bundles (tangent bundle, tensor bundles)
- standard tensor calculus (tensor product, contraction, symmetrization, etc.), even on non-parallelizable manifolds, and with all monoterm tensor symmetries taken into account
- Lie derivative along a vector field
- **o** differential forms: exterior and interior products, exterior derivative, Hodge duality
- multivector fields: exterior and interior products, Schouten-Nijenhuis bracket
- affine connections (curvature, torsion)
- pseudo-Riemannian metrics
- computation of geodesics (numerical integration)

 $\Omega$ 

イロト イ押ト イヨト イヨト

### Current status

#### Already present *(cont'd)*:

- some plotting capabilities (charts, points, curves, vector fields)
- parallelization (on tensor components) of CPU demanding computations
- extrinsic geometry of pseudo-Riemannian submanifolds
- series expansions of tensor fields
- symplectic manifolds
- 2 symbolic backends: Pynac/Maxima (SageMath's default) and SymPy

#### Future prospects:

- more symbolic backends (Giac, FriCAS, ...)
- more graphical outputs
- spinors, integrals on submanifolds, variational calculus, etc.
- connection with numerical relativity: use SageMath to explore numerically-generated spacetimes

### <span id="page-10-0"></span>**Outline**

- [SageMath and its differential geometry capabilities](#page-2-0)
- <sup>2</sup> [SageMath implementation of tensor fields](#page-10-0)
	- [Example: Schwarzschild spacetime](#page-19-0)
- [Other examples](#page-21-0)
- 

 $\mathbf{h}$ 

# <span id="page-11-0"></span>Vector fields on a smooth manifold

The set  $\mathfrak{X}(M)$  of vector fields on a smooth manifold M over  $\mathbb{K} = \mathbb{R}$  or  $\mathbb{K} = \mathbb{C}$  is endowed with two algebraic structures:

 $\bullet \mathfrak{X}(M)$  is an infinite-dimensional vector space over K, the scalar multiplication  $K \times \mathfrak{X}(M) \to \mathfrak{X}(M)$ ,  $(\lambda, v) \mapsto \lambda v$  being defined by

$$
\forall p \in M, \quad (\lambda \mathbf{v})|_p = \lambda \mathbf{v}|_p ,
$$

**■**  $\mathfrak{X}(M)$  is a module over the commutative algebra  $C^{\infty}(M)$ , the scalar multiplication  $C^{\infty}(M) \times \mathfrak{X}(M) \to \mathfrak{X}(M)$ ,  $(f, v) \mapsto fv$  being defined by

$$
\forall p \in M, \quad (f\mathbf{v})|_p = f(p)\mathbf{v}|_p,
$$

the right-hand side involving the scalar multiplication by  $f(p) \in \mathbb{K}$  in the vector space  $T_pM$ .

イロト イ押 トイヨ トイヨト

# <span id="page-12-0"></span> $\mathfrak{X}(M)$  as a  $C^\infty(M)$ -module

 $\mathfrak{X}(M)$  is a free module over  $C^{\infty}(M) \iff \mathfrak{X}(M)$  admits a basis

If this occurs, then  $\mathfrak{X}(M)$  is actually a free module of finite rank over  $C^{\infty}(M)$ and rank  $\mathfrak{X}(M) = \dim M = n$ .

One says then that  $M$  is a **parallelizable** manifold.

A basis  $(e_a)_{1\leq a\leq n}$  of  $\mathfrak{X}(M)$  is called a **vector frame** 

Basis expansion<sup>1</sup>:

<span id="page-12-1"></span>
$$
\forall v \in \mathfrak{X}(M), \quad v = v^a e_a, \quad \text{with } v^a \in C^{\infty}(M)
$$
 (1)

At each point  $p \in M$ , [\(1\)](#page-12-1) gives birth to an identity in the tangent space  $T_nM$ :

$$
v|_p = v^a(p) e_a|_p, \quad \text{with } v^a(p) \in \mathbb{K},
$$

which is nothing but the expansion of the tangent vector  $\left. v\right|_p$  on the basis  $(|e_a|_p)_{1 \leq a \leq n}$  of the vector space  $T_pM.$ 

<sup>1</sup>Einstein's convention for summation on repeated indices i[s a](#page-11-0)s[su](#page-13-0)[me](#page-11-0)[d.](#page-12-0)  $\Omega$ 

## <span id="page-13-0"></span>Parallelizable manifolds

M is **parallelizable**  $\iff \mathfrak{X}(M)$  is a free  $C^{\infty}(M)$ -module of rank n  $\iff$  M admits a global vector frame  $\iff$  the tangent bundle is trivial:  $TM \simeq M \times \mathbb{K}^n$ 

# Parallelizable manifolds

M is **parallelizable**  $\iff$   $\mathfrak{X}(M)$  is a free  $C^{\infty}(M)$ -module of rank n  $\iff$  M admits a global vector frame  $\iff$  the tangent bundle is trivial:  $TM \simeq M \times \mathbb{K}^n$ 

#### Examples of parallelizable manifolds

- $\mathbb{R}^n$  (global coordinate chart  $\Rightarrow$  global vector frame)
- the circle  $\mathbb{S}^1$  (*rem:* no global coordinate chart)
- the torus  $\mathbb{T}^2=\mathbb{S}^1\times\mathbb{S}^1$
- the 3-sphere  $\mathbb{S}^3 \simeq \mathrm{SU}(2)$ , as any Lie group
- the 7-sphere  $\mathbb{S}^7$
- any orientable 3-manifold (Steenrod theorem)

# Parallelizable manifolds

M is **parallelizable**  $\iff$   $\mathfrak{X}(M)$  is a free  $C^{\infty}(M)$ -module of rank n  $\iff$  M admits a global vector frame  $\iff$  the tangent bundle is trivial:  $TM \simeq M \times \mathbb{K}^n$ 

#### Examples of parallelizable manifolds

- $\mathbb{R}^n$  (global coordinate chart  $\Rightarrow$  global vector frame)
- the circle  $\mathbb{S}^1$  (*rem:* no global coordinate chart)
- the torus  $\mathbb{T}^2=\mathbb{S}^1\times\mathbb{S}^1$
- the 3-sphere  $\mathbb{S}^3 \simeq \mathrm{SU}(2)$ , as any Lie group
- the 7-sphere  $\mathbb{S}^7$
- any orientable 3-manifold (Steenrod theorem)

#### Examples of non-parallelizable manifolds

- the sphere  $\mathbb{S}^2$  (hairy ball theorem!) and any n-sphere  $\mathbb{S}^n$  with  $n \not\in \{1,3,7\}$
- the real projective plane  $\mathbb{RP}^2$

# SageMath implementation of vector fields

Choice of the  $C^{\infty}(M)$ -module point of view for  $\mathfrak{X}(M)$ , instead of the infinite-dimensional **K-vector** space one

 $\implies$  implementation advantages:

- reduction to finite-dimensional structures: free  $C^{\infty}(U)$ -modules of rank n on parallelizable open subsets  $U \subset M$
- $\bullet$  for tensor calculus on each parallelizable open set U, use of exactly the same FiniteRankFreeModule code as for the tangent spaces

# SageMath implementation of vector fields

Choice of the  $C^{\infty}(M)$ -module point of view for  $\mathfrak{X}(M)$ , instead of the infinite-dimensional **K-vector** space one

#### $\implies$  implementation advantages:

- reduction to finite-dimensional structures: free  $C^{\infty}(U)$ -modules of rank n on parallelizable open subsets  $U \subset M$
- $\bullet$  for tensor calculus on each parallelizable open set U, use of exactly the same FiniteRankFreeModule code as for the tangent spaces

#### Decomposition of  $M$  into parallelizable parts

Assumption: the smooth manifold M can be covered by a finite number  $m$  of parallelizable open subsets  $U_i$   $(1 \leq i \leq m)$ 

Example: this holds if  $M$  is compact (finite atlas)

#### More details on the implementation:

[\[E. Gourgoulhon & M. Mancini, Les cours du CIRM](https://doi.org/10.5802/ccirm.26) 6, 1 (2018)]

 $\Omega$ 

イロト イ押 トイヨ トイヨト

## Tensor field storage

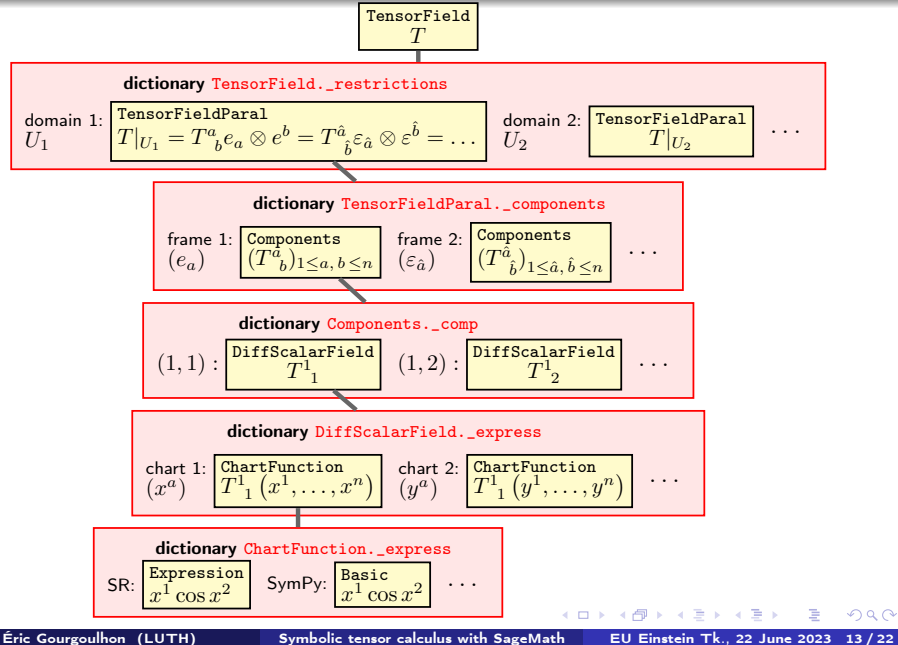

### <span id="page-19-0"></span>**Outline**

- [SageMath and its differential geometry capabilities](#page-2-0)
- <sup>2</sup> [SageMath implementation of tensor fields](#page-10-0)
- <sup>3</sup> [Example: Schwarzschild spacetime](#page-19-0)
- [Other examples](#page-21-0)
- 

 $\mathbf{h}$ 

 $QQ$ 

[Example: Schwarzschild spacetime](#page-19-0)

# <span id="page-20-0"></span>Examples of SageMath computations on Schwarzschild spacetime

SageMath Jupyter notebook:

[https://nbviewer.org/github/egourgoulhon/SageMathTour/blob/](https://nbviewer.org/github/egourgoulhon/SageMathTour/blob/master/Notebooks/demo_pseudo_Riemannian_Schwarzschild.ipynb) [master/Notebooks/demo\\_pseudo\\_Riemannian\\_Schwarzschild.ipynb](https://nbviewer.org/github/egourgoulhon/SageMathTour/blob/master/Notebooks/demo_pseudo_Riemannian_Schwarzschild.ipynb)

(In the nbviewer menu, click on  $\bullet$  to run an interactive version on a Binder server)

### <span id="page-21-0"></span>**Outline**

- [SageMath and its differential geometry capabilities](#page-2-0)
- [SageMath implementation of tensor fields](#page-10-0)
- [Example: Schwarzschild spacetime](#page-19-0)
- <sup>4</sup> [Other examples](#page-21-0)
	-

The South

 $QQ$ 

- <span id="page-22-0"></span>• More on Schwarzschild (Kruskal-Szekeres and isotropic coordinates): [https://nbviewer.org/github/sagemanifolds/SageManifolds/blob/](https://nbviewer.org/github/sagemanifolds/SageManifolds/blob/master/Notebooks/SM_Schwarzschild.ipynb) [master/Notebooks/SM\\_Schwarzschild.ipynb](https://nbviewer.org/github/sagemanifolds/SageManifolds/blob/master/Notebooks/SM_Schwarzschild.ipynb)
- Near-horizon geometry of the extremal Kerr black hole:

[https:](https://nbviewer.jupyter.org/github/sagemanifolds/SageManifolds/blob/master/Notebooks/SM_extremal_Kerr_near_horizon.ipynb)

[//nbviewer.jupyter.org/github/sagemanifolds/SageManifolds/](https://nbviewer.jupyter.org/github/sagemanifolds/SageManifolds/blob/master/Notebooks/SM_extremal_Kerr_near_horizon.ipynb) [blob/master/Notebooks/SM\\_extremal\\_Kerr\\_near\\_horizon.ipynb](https://nbviewer.jupyter.org/github/sagemanifolds/SageManifolds/blob/master/Notebooks/SM_extremal_Kerr_near_horizon.ipynb)

Computation of geodesics in Kerr spacetime:

[https:](https://nbviewer.jupyter.org/github/BlackHolePerturbationToolkit/kerrgeodesic_gw/blob/master/Notebooks/Kerr_geodesics.ipynb)

[//nbviewer.jupyter.org/github/BlackHolePerturbationToolkit/](https://nbviewer.jupyter.org/github/BlackHolePerturbationToolkit/kerrgeodesic_gw/blob/master/Notebooks/Kerr_geodesics.ipynb) [kerrgeodesic\\_gw/blob/master/Notebooks/Kerr\\_geodesics.ipynb](https://nbviewer.jupyter.org/github/BlackHolePerturbationToolkit/kerrgeodesic_gw/blob/master/Notebooks/Kerr_geodesics.ipynb)

**• Tolman-Oppenheimer-Volkoff equations** (derivation of TOV system and numerical integration):

[https://nbviewer.org/github/sagemanifolds/SageManifolds/blob/](https://nbviewer.org/github/sagemanifolds/SageManifolds/blob/master/Worksheets/v1.3/SM_TOV.ipynb) [master/Worksheets/v1.3/SM\\_TOV.ipynb](https://nbviewer.org/github/sagemanifolds/SageManifolds/blob/master/Worksheets/v1.3/SM_TOV.ipynb)

イロメ イ押 トイヨ トイヨメ

### <span id="page-23-0"></span>Carter-Penrose diagrams generated with SageMath

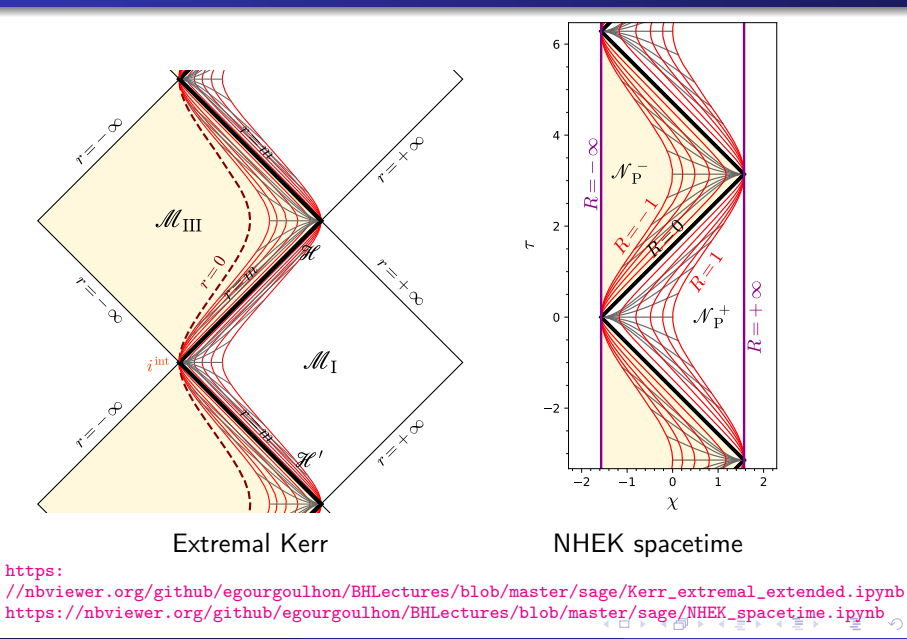

 $290$ 

# <span id="page-24-0"></span>Animated view of horizons and ergosurfaces in Kerr spacetime

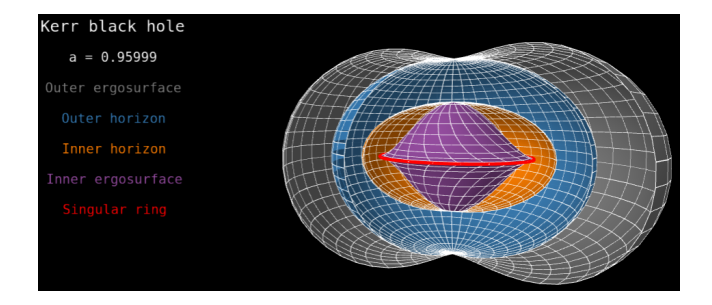

#### The notebook:

[https://nbviewer.org/github/sagemanifolds/SageManifolds/blob/](https://nbviewer.org/github/sagemanifolds/SageManifolds/blob/master/Notebooks/SM_Kerr_surfaces.ipynb) [master/Notebooks/SM\\_Kerr\\_surfaces.ipynb](https://nbviewer.org/github/sagemanifolds/SageManifolds/blob/master/Notebooks/SM_Kerr_surfaces.ipynb)

#### The animated view:

[https://sagemanifolds.obspm.fr/images/animated/Kerr\\_surfaces.html](https://sagemanifolds.obspm.fr/images/animated/Kerr_surfaces.html)

( □ ) ( n )

 $QQ$ 

# <span id="page-25-0"></span>Image of an accretion disk surrounding a Schwarzschild BH

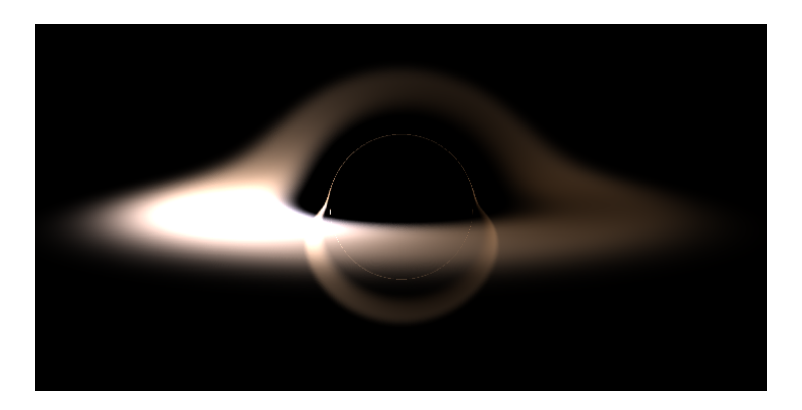

Image computed with SageMath by integrating null geodesics, cf. the notebook [https://nbviewer.jupyter.org/github/sagemanifolds/SageManifolds/](https://nbviewer.jupyter.org/github/sagemanifolds/SageManifolds/blob/master/Notebooks/SM_black_hole_rendering.ipynb) [blob/master/Notebooks/SM\\_black\\_hole\\_rendering.ipynb](https://nbviewer.jupyter.org/github/sagemanifolds/SageManifolds/blob/master/Notebooks/SM_black_hole_rendering.ipynb)

- <span id="page-26-0"></span>[SageMath and its differential geometry capabilities](#page-2-0)
- [SageMath implementation of tensor fields](#page-10-0)
- [Example: Schwarzschild spacetime](#page-19-0)
- [Other examples](#page-21-0)
- <sup>5</sup> [Conclusions](#page-26-0)

÷. **Service**   $QQ$ 

Symbolic calculus on manifolds in the free Python-based system SageMath • runs on fully specified smooth manifolds (described by an atlas)

- runs on fully specified smooth manifolds (described by an atlas)
- is not limited to a single coordinate chart or vector frame

- runs on fully specified smooth manifolds (described by an atlas)
- is not limited to a single coordinate chart or vector frame
- runs on parallelizable and non-parallelizable manifolds

 $\cap$   $\alpha$ 

- runs on fully specified smooth manifolds (described by an atlas)
- is not limited to a single coordinate chart or vector frame
- runs on parallelizable and non-parallelizable manifolds
- is independent of the symbolic engine (e.g.  $Pynac/Maxima$ ,  $SymPy,...)$  used to perform calculus at the level of coordinate expressions

- runs on fully specified smooth manifolds (described by an atlas)
- is not limited to a single coordinate chart or vector frame
- runs on parallelizable and non-parallelizable manifolds
- is independent of the symbolic engine (e.g.  $Pynac/Maxima$ ,  $SymPy,...)$  used to perform calculus at the level of coordinate expressions

- <span id="page-32-0"></span>• runs on fully specified smooth manifolds (described by an atlas)
- is not limited to a single coordinate chart or vector frame
- runs on parallelizable and non-parallelizable manifolds
- $\bullet$  is independent of the symbolic engine (e.g. Pynac/Maxima, SymPy,...) used to perform calculus at the level of coordinate expressions

Many examples available at

<https://sagemanifolds.obspm.fr/examples.html>

Want to join the SageManifolds project or to simply stay tuned?

visit <https://sagemanifolds.obspm.fr/>

(download, documentation, example notebooks, mailing list)

イロト イ押 トイヨ トイヨト